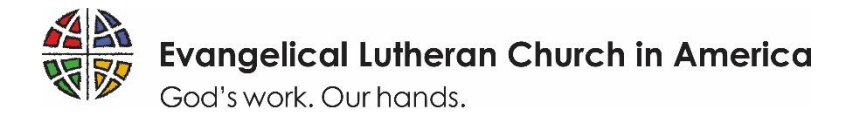

### **ELCA WORLD HUNGER**

### **Domestic Hunger Grant Application Guide**

To ensure that your experience applying for a Domestic Hunger Grant is as smooth as possible, we have prepared the simple reference below to guide you through each step of the application process in ELCA [GrantMaker.](https://elca.fluxx.io/) Please read the instructions thoroughly. You are welcome to contact us directly at [Hunger@ELCA.org](mailto:Hunger@ELCA.org) with questions. Thank you for your work toward a just world where all are fed. We are looking forward to learning more about your ministry!

#### **GRANT AWARDS**

- Awards will be for a three-year cycle, with a maximum award of \$10,000 per year, contingent upon the completion of annual evaluations and fund availability.
- New applications are accepted annually.

#### **GRANT ELIGIBILITY AND CRITERIA**

At a minimum, ELCA World Hunger Domestic Hunger Grant applicants must be:

- a 501(c)3 nonprofit organization;
- able to demonstrate a strong, recognized and established relationship with a congregation, ministry, or institution of the ELCA;
- able to demonstrate a strong, recognized and established relationship with the community in which the work will take place; and
- actively engaged in the work described in the application.

Given the priority areas described above, ELCA World Hunger especially seeks to support ministries that:

- Clearly address root causes of hunger in local communities;
- Demonstrate strong commitment to diversity and inclusion in leadership and decision-making;
- Create or foster opportunities for advocacy toward systemic change;
- Are based within ELCA congregations or institutions, affiliated social ministry organizations, institutional partners, or full communion partners; and
- Leverage local assets through partnerships with other local ministries and organizations and self-invest in the ministry through time, human and financial resources.

Applicant organizations that discriminate among guests and neighbors, require participation in faith-related activities as a prerequisite for services, or apply as "pass-through" organizations will not be considered for funding.

#### **APPLICATION TIMELINE**

Application available: June 12 – August 13, 2018 Application review: September – October 2018 Awards announced: early December 2018

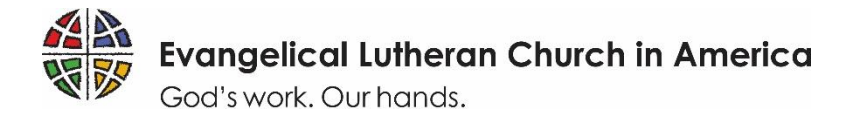

## **Tips for a Successful Grant Application**

1. **In order to access the application, you must first register in the ELCA GrantMaker system.** This

registration approval may take up to five days to process, so make sure to register early to allow yourself time to complete your application before the deadline. Applicants should only register in the ELCA GrantMaker system once (regardless of how many ELCA Grant applications you fill out). If you forget your password, you will be able to re-set it. See Page 3 of this document for step-by-step instructions on how to register.

#### 2. **Gather necessary documents in advance. You will need:**

- Your organization's contact and tax identification information;
- A brief letter of support from a participant in your project or ministry (invite them to write a letter using the suggested language availabl[e here\)](http://download.elca.org/ELCA%20Resource%20Repository/DHG_Template_invite_for_letter_of_support.pdf);
- The current budget for your organization and the projected budget for the ministry described in your application; and
- For non-ELCA affiliated applicants: a recommendation letter from an ELCA synod, congregation or organization
- 3. **Use the correct application form.** Make sure to fill out the **Domestic Hunger Grant** application, found in Application Group 2 in the ELCA GrantMaker Grantee Portal. Once in the application, make sure to select "Domestic Hunger Grants" when asked "Which grant are you applying for?" See Page 2 of this document for step-by-step instructions on how to complete the application.

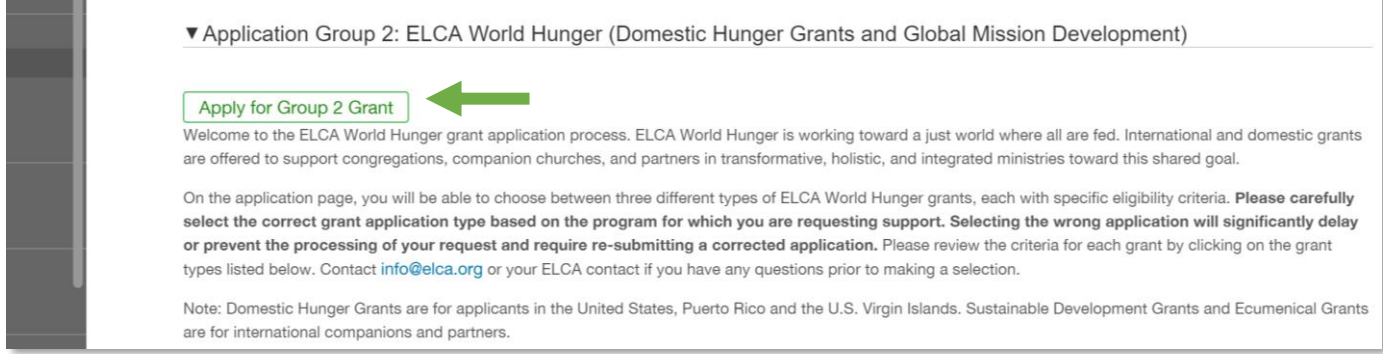

- 4. **Submit the application by the due date.** Applications received after the due date will not be considered. Note that *all* application materials are due by August 13, 2018. Paper or incomplete applications will not be accepted.
- 5. **Check your email.** After submitting your application, you will receive email communication from ELCA GrantMaker with important updates about the status of your application. If you do not receive an email confirming that your application has been received, be sure to check your junk or spam folders to add ELCA Grantmaker to your trusted contact list.

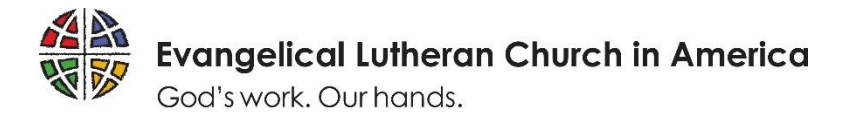

# **How to Register**

Follow these steps to complete an ELCA GrantMaker registration request. (See the next page for a step-by-step guide for completing the application itself.)

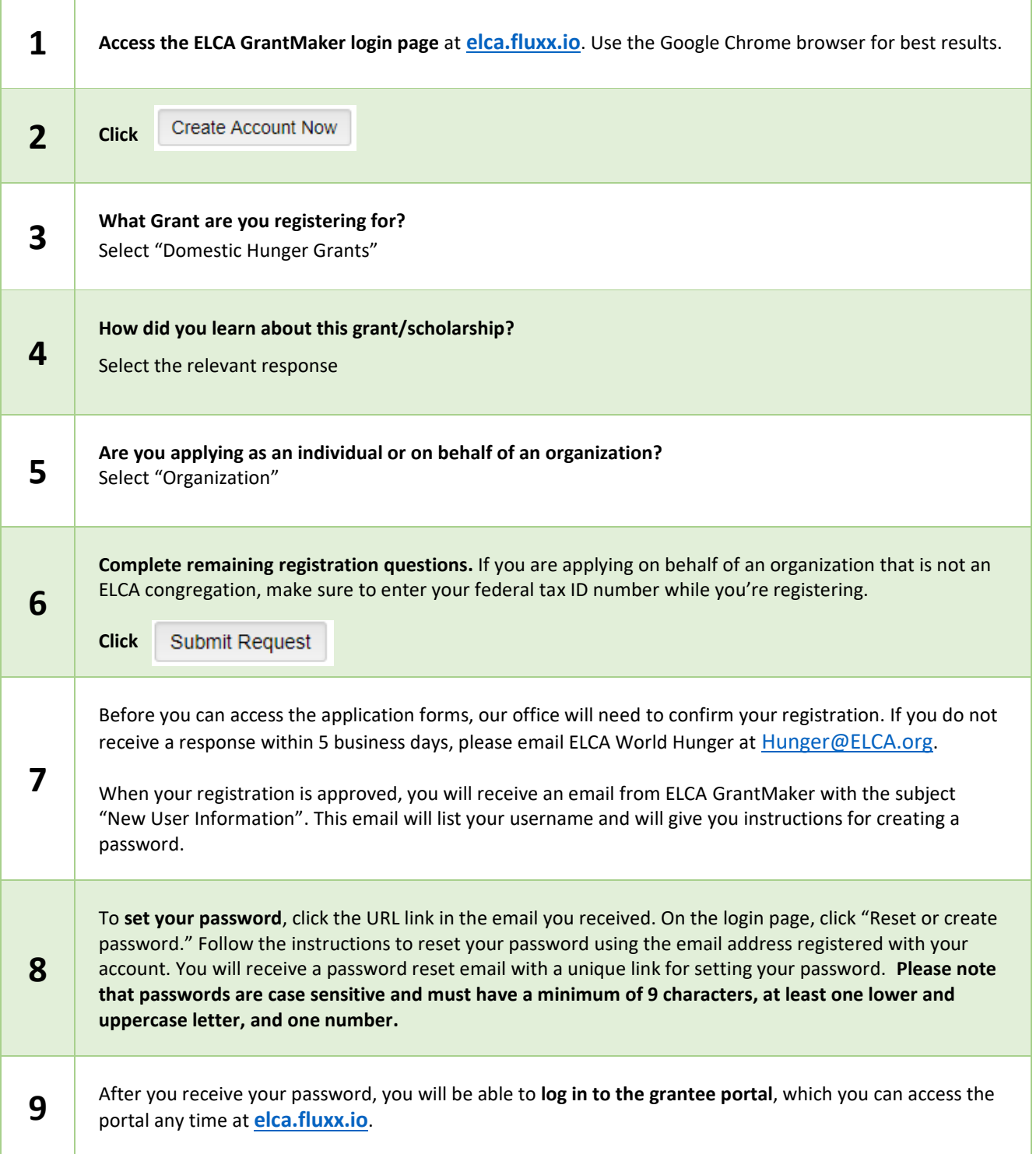

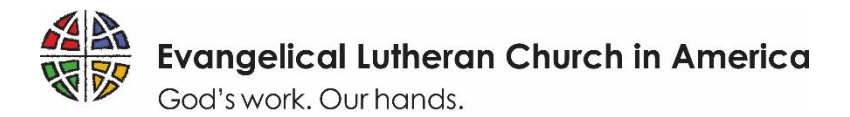

# **How to apply**

Follow these steps to complete an ELCA grant application. You must register first.

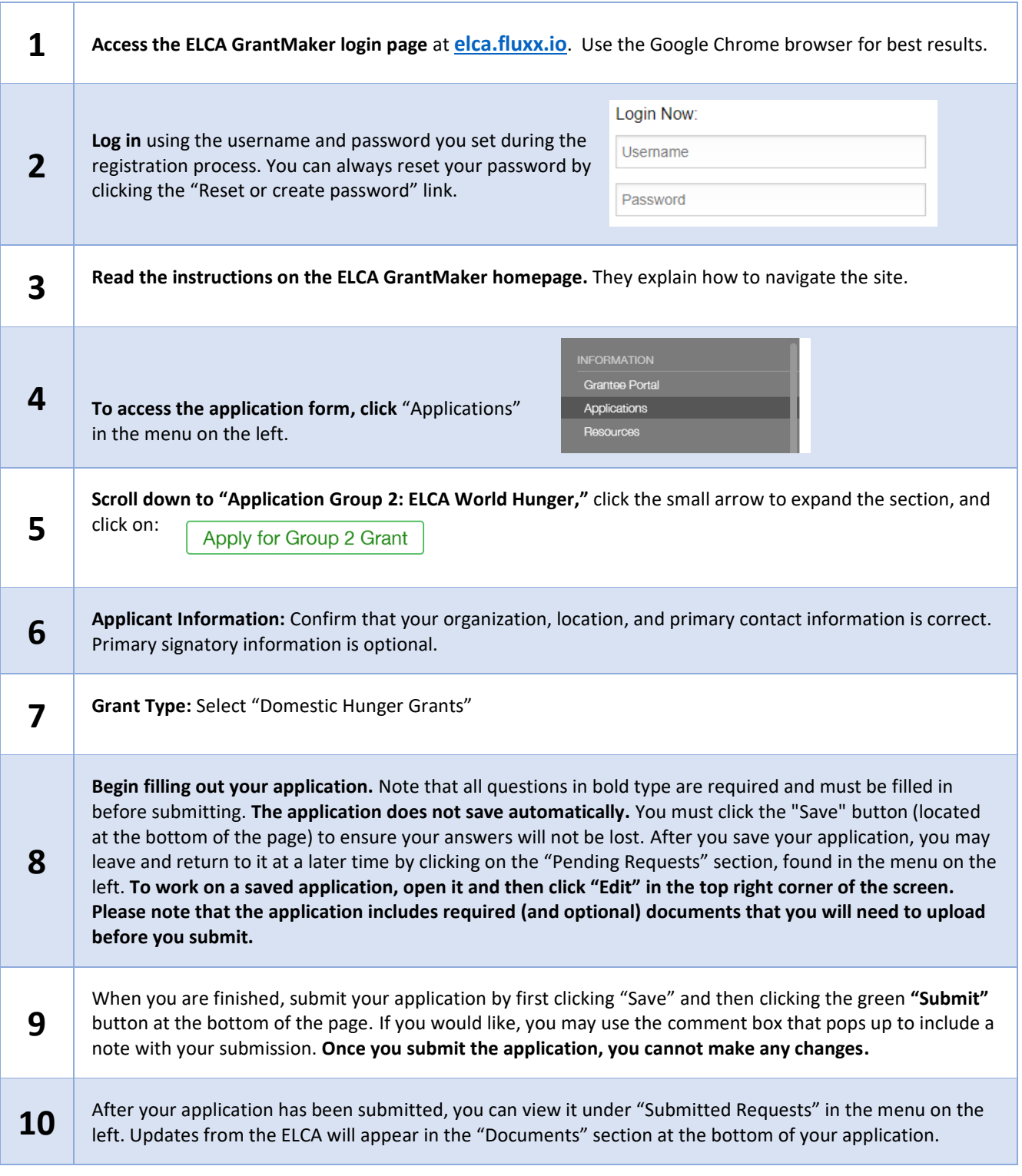